## **Funkzündsystem ignis-Zündtechnik**

## **Software iTransfer**

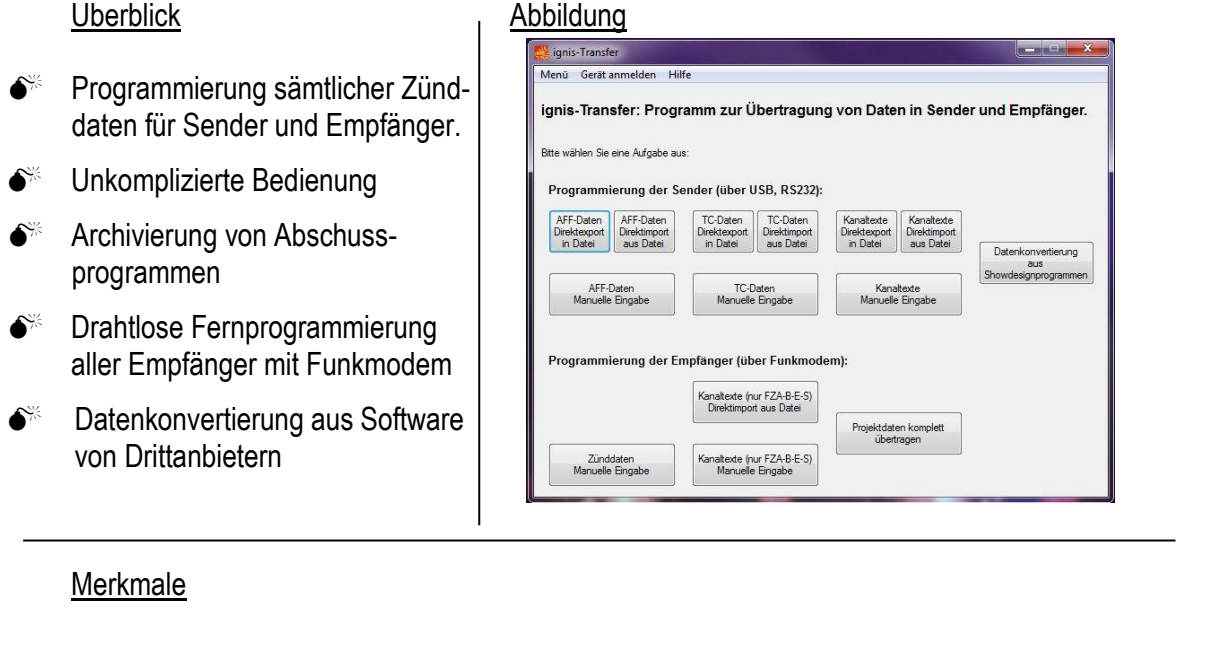

- ●<sup>※</sup> Windows-Software für 32-Bit Betriebssysteme
- Ermöglicht die Programmierung aller unserer Geräte zusätzlich mittels eines Computers
- $\bullet^*$  Kommunikation über USB-Port und Funkmodem
- Einfache, intuitive Bedienung
- Programmierung der AutoFeuerFunktion
- $\bullet$ <sup>%</sup> Eingabe von Timecode-Daten (25 fps oder 30 fps)
- Übermittlung von Beschreibungstexten für die Zündkanäle
- $\bullet^*$  Kommunikation mit dem Funkmodem FZA-FM
- Fernprogrammierung der Zünddaten für alle Empfänger auf drahtlosem Weg
- Einlesen und Speichern von eingegebenen Daten aus den Sendern
- Bidirektionaler Betrieb: Verarbeitet Rückmeldungen der Geräte
- Konvertierungswerkzeuge für Daten aus Showdesignprogrammen von Drittanbietern
- <sup>‰</sup> Manuelle Dateneingabe
- S<sup>%</sup> Direktimport aus Dateien
- Archivierung von Abschussprogrammen und Zünddaten auf einem PC
- Automatische Programmierung sämtlicher Zünddaten der Empfänger eines Projekts (folgt)
- Softwareanpassung nach Kundenwünschen möglich

Detailinformationen entnehmen Sie bitte der Bedienungsanleitung.